#### **fromWkt should accept any whitespace**

*2017-02-21 02:46 PM - Mike Taves*

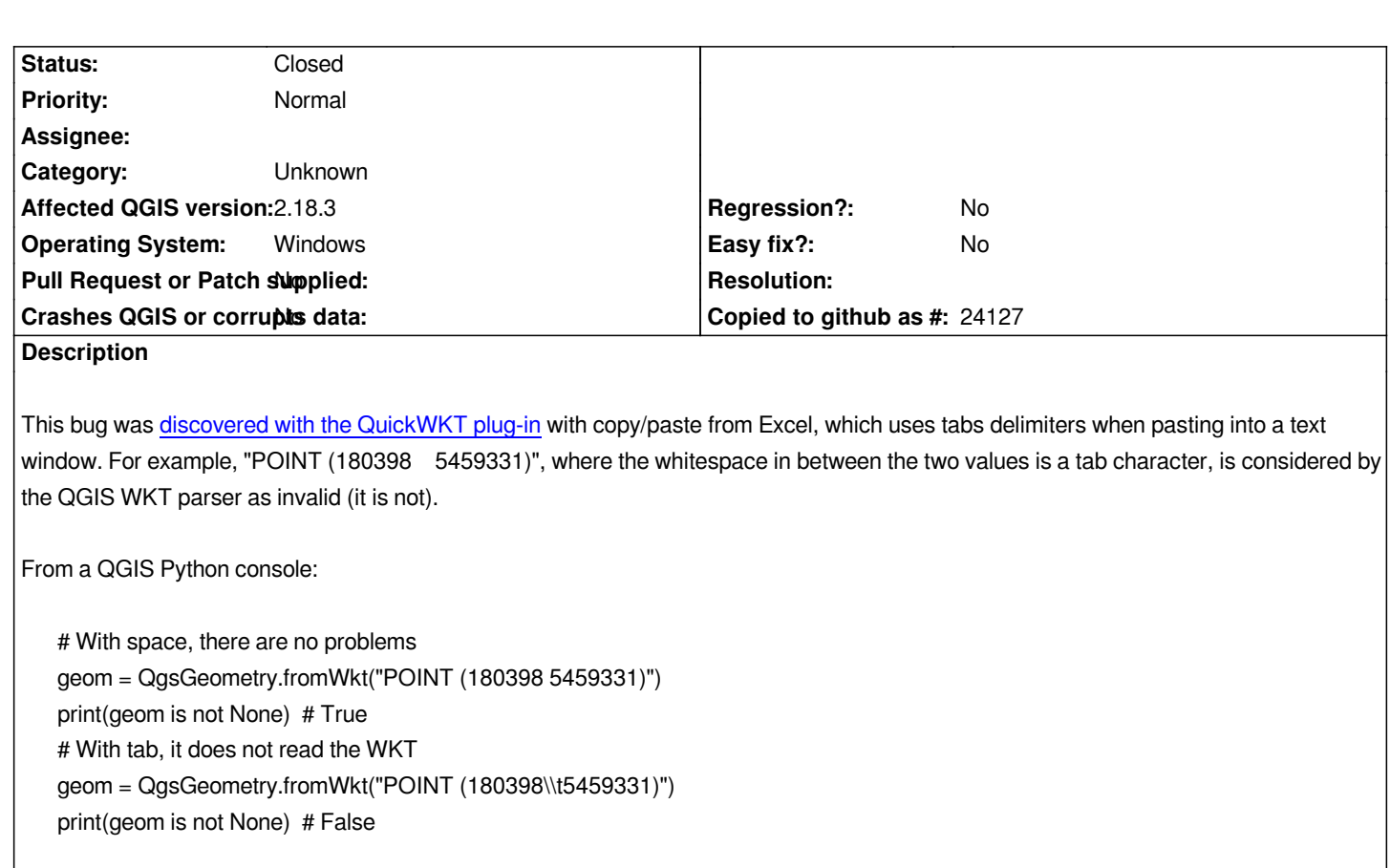

*Most other WKT parsers (PostGIS, GEOS, etc.) are more relaxed, and handle any whitespace without issue*

*(E.g. "SELECT ST\_AsEWKT(E'SRID = 123;\*

*\ POINT\ (1\\t\ 3)'::geometry);" works)*

# **Associated revisions**

**Revision b29a8d0c - 2017-02-23 02:02 AM - Nyall Dawson**

*Accept any whitespace delimiters when parsing WKT (fix #16217)*

# **Revision 5bbdb1f1 - 2017-02-23 02:26 AM - Nyall Dawson**

*Merge pull request #4178 from nyalldawson/fix\_16217*

*Accept any whitespace delimiters when parsing WKT (fix #16217)*

### **History**

# **#1 - 2017-02-22 05:20 PM - Nyall Dawson**

*- Status changed from Open to Closed*

*Fixed in changeset commit:"5bbdb1f1c3d07391040b11e7be3b08fe8def0d4c".*

#### **#2 - 2017-09-22 09:53 AM - Jürgen Fischer**

*- Category set to Unknown*